# Une brève histoire de l'informatique

## Concepts, techniques, applications

Sacha Krakowiak Université Grenoble Alpes & Aconit

# Pourquoi s'intéresser à l'histoire de l'informatique ?

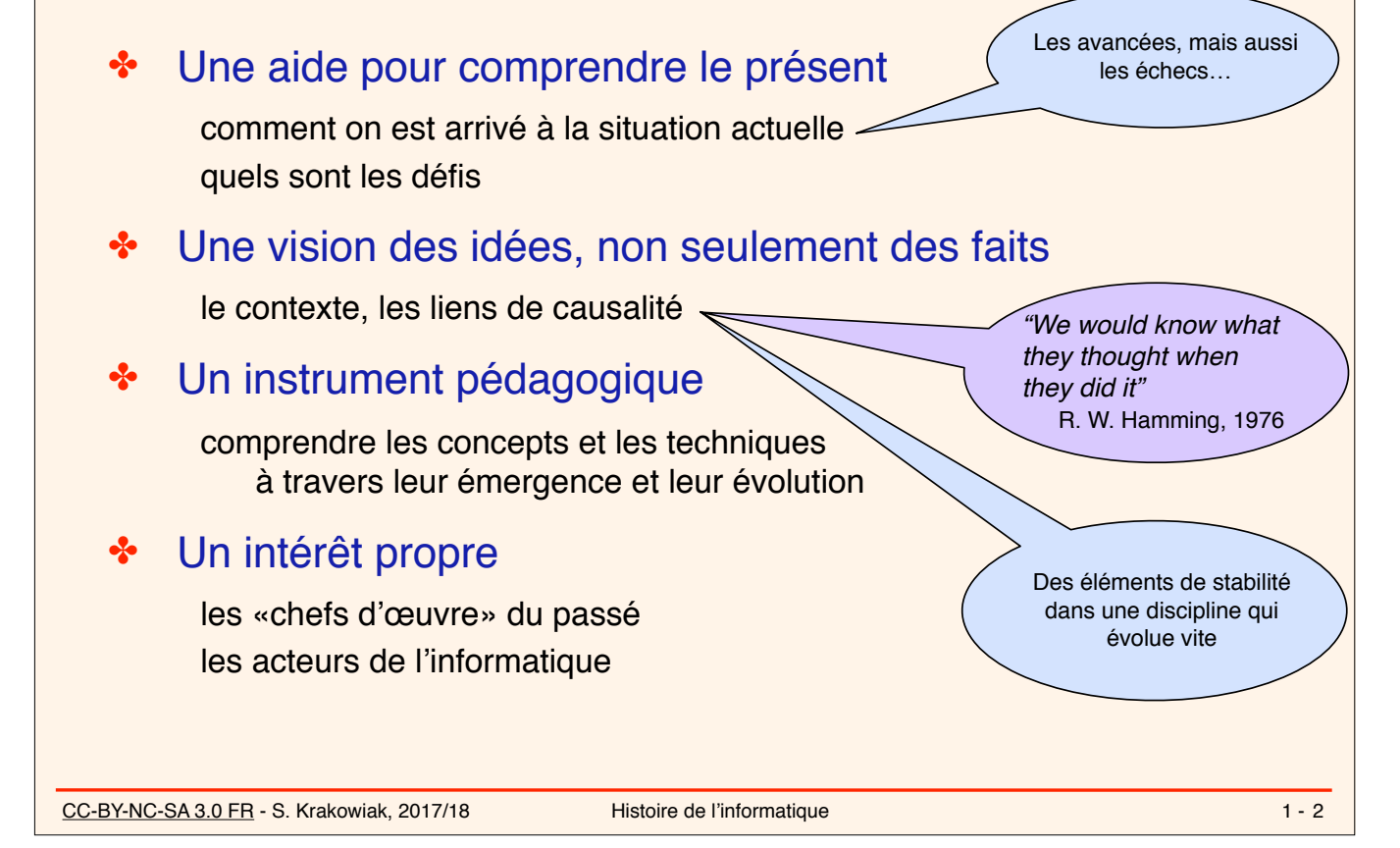

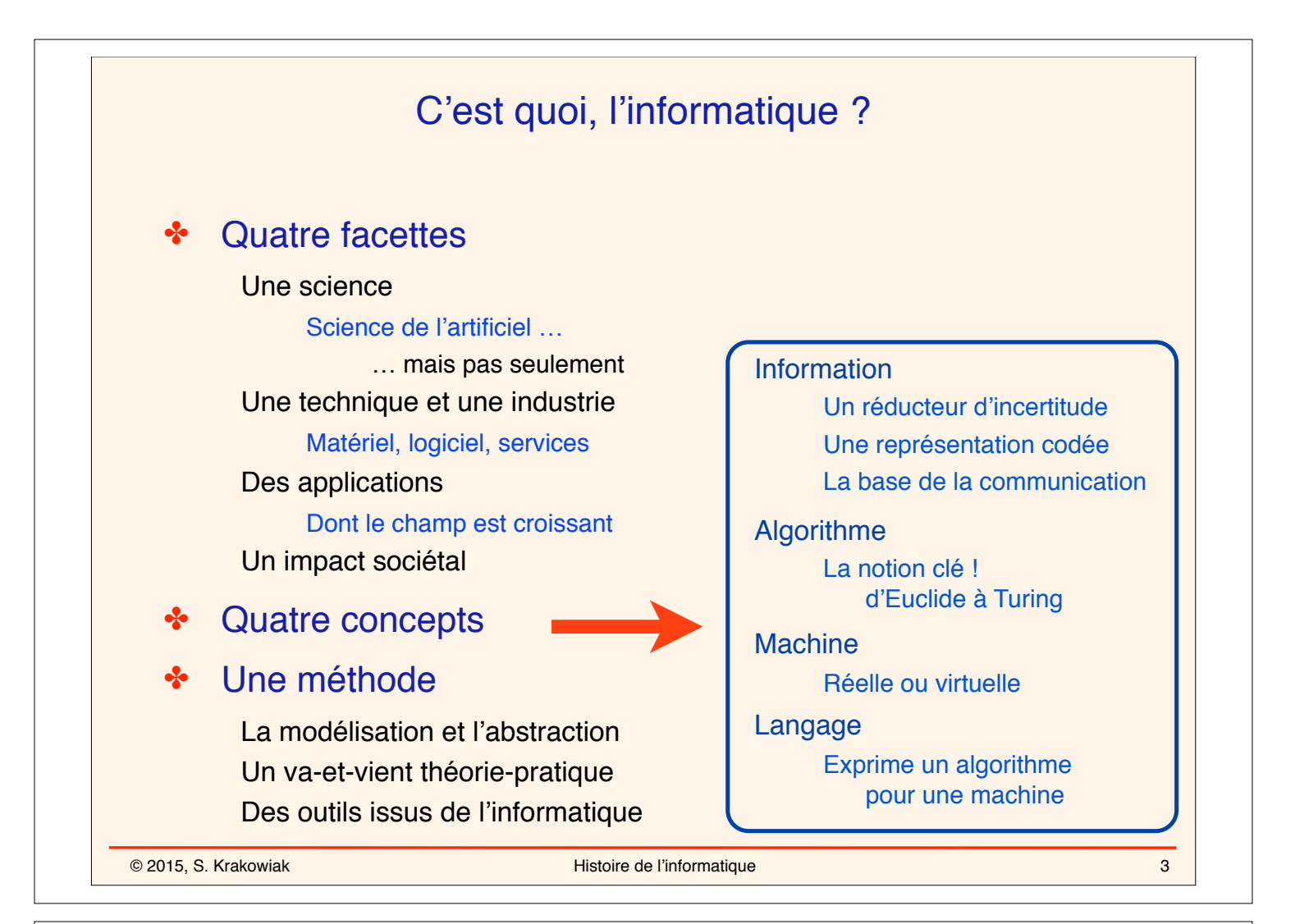

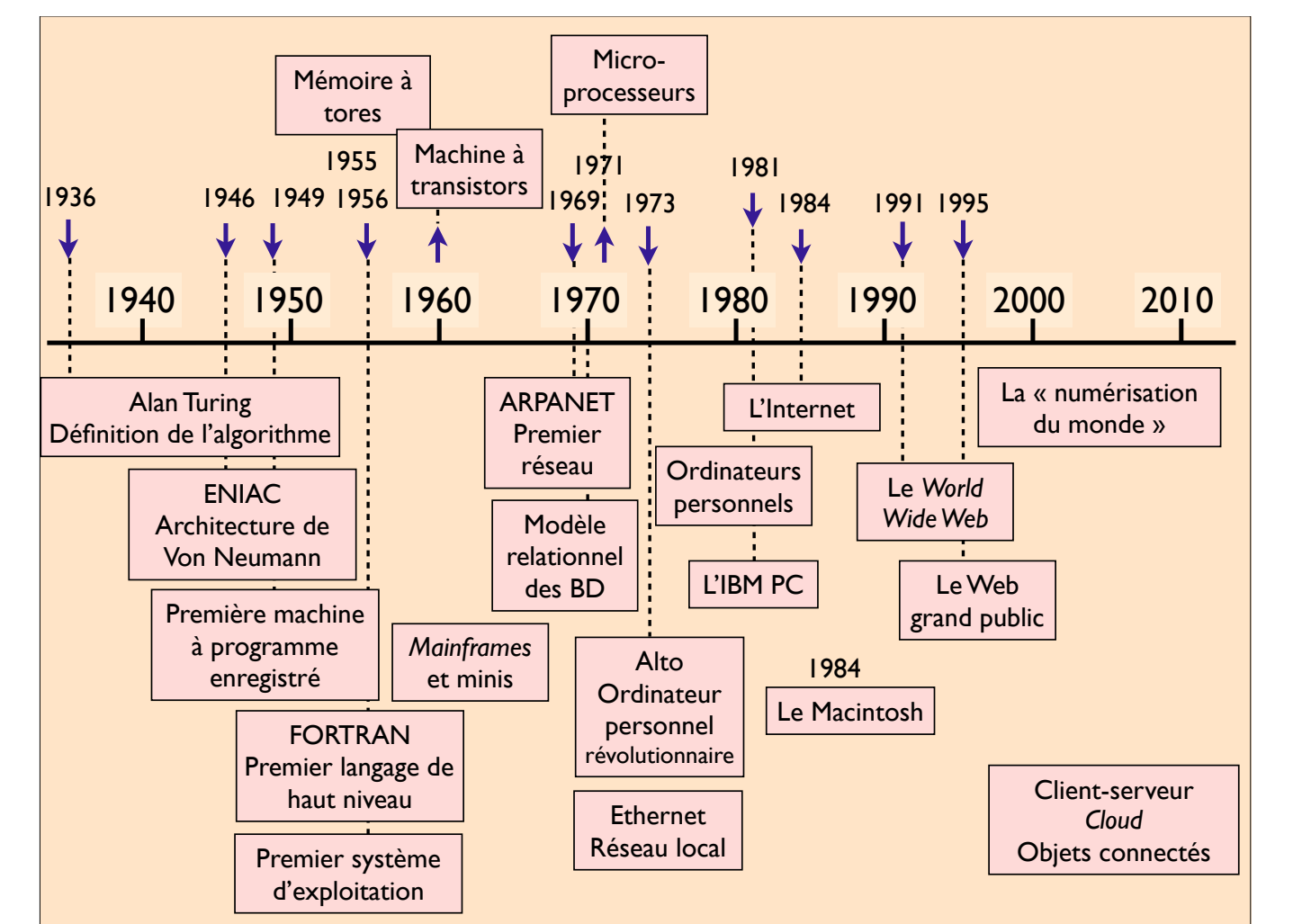

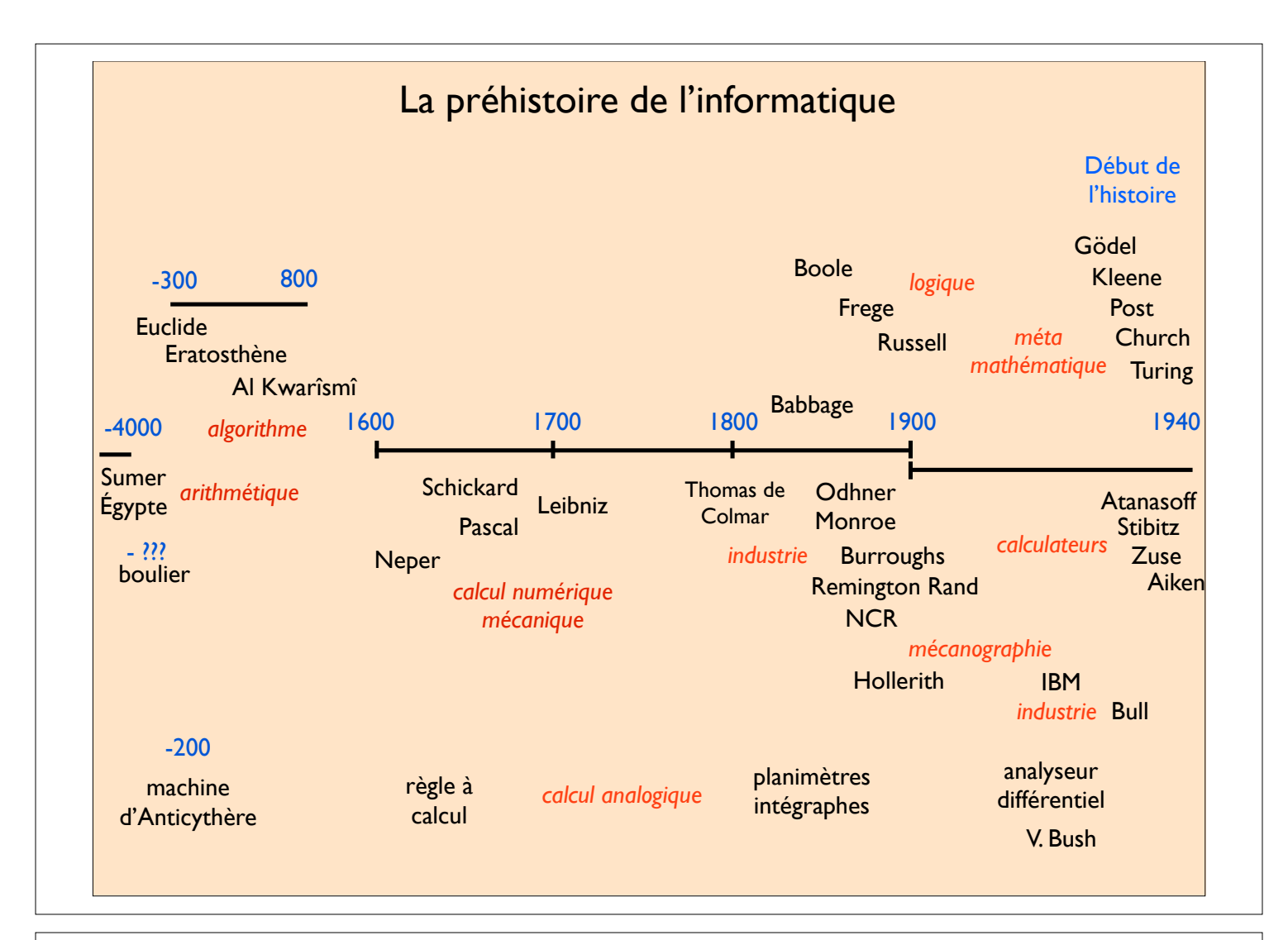

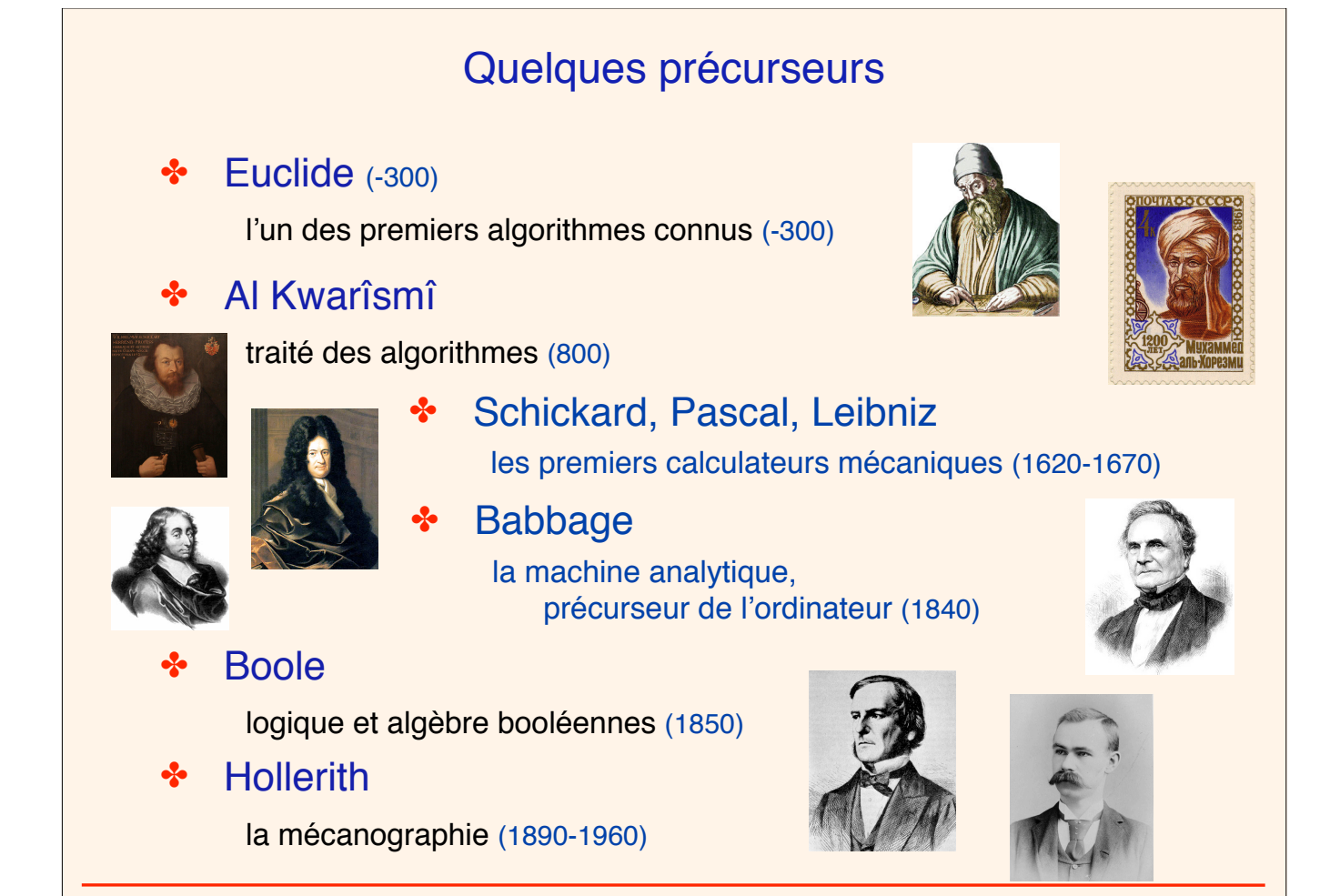

© 2015, S. Krakowiak **Michael Alexander Access Access** Histoire de l'informatique

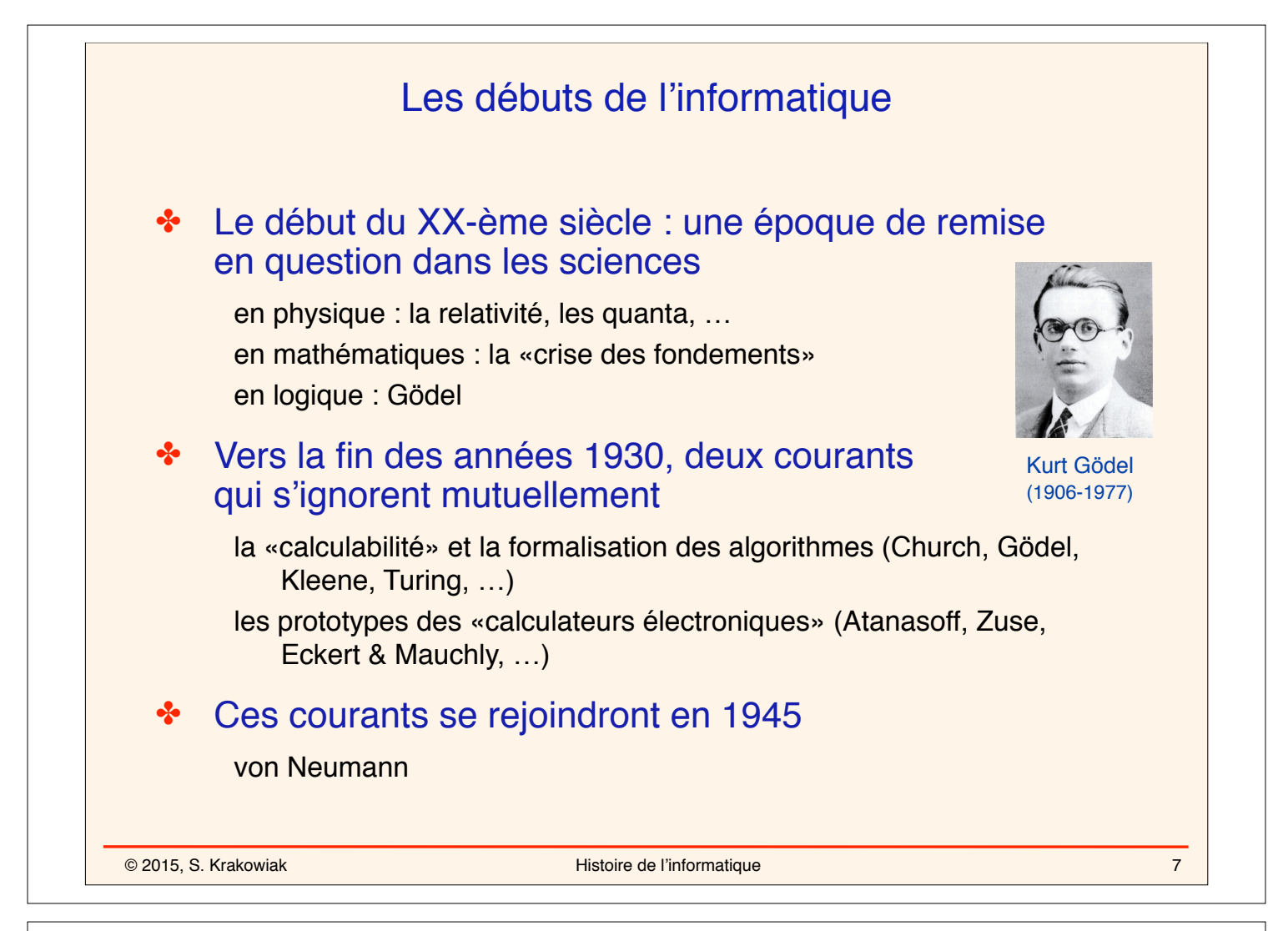

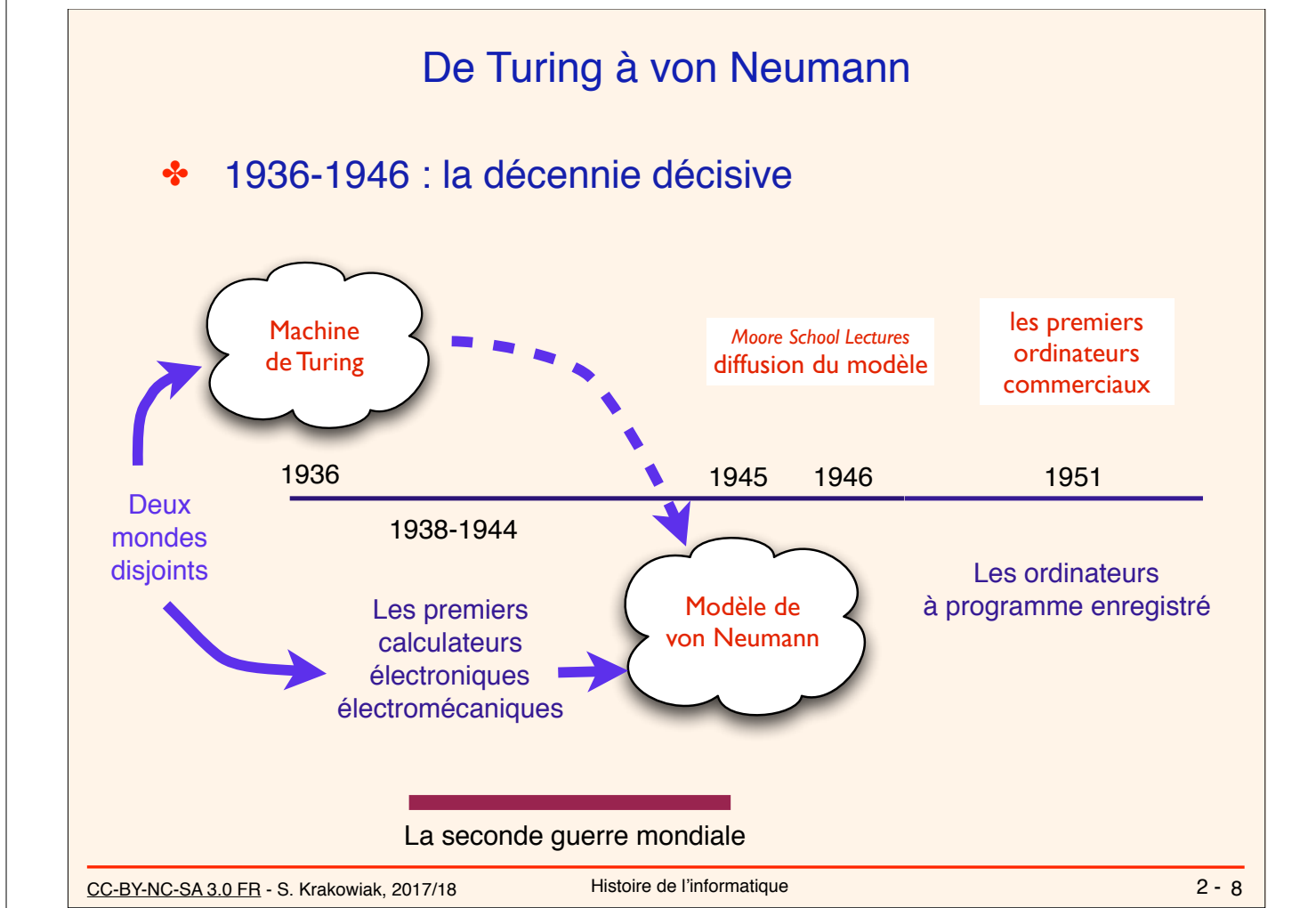

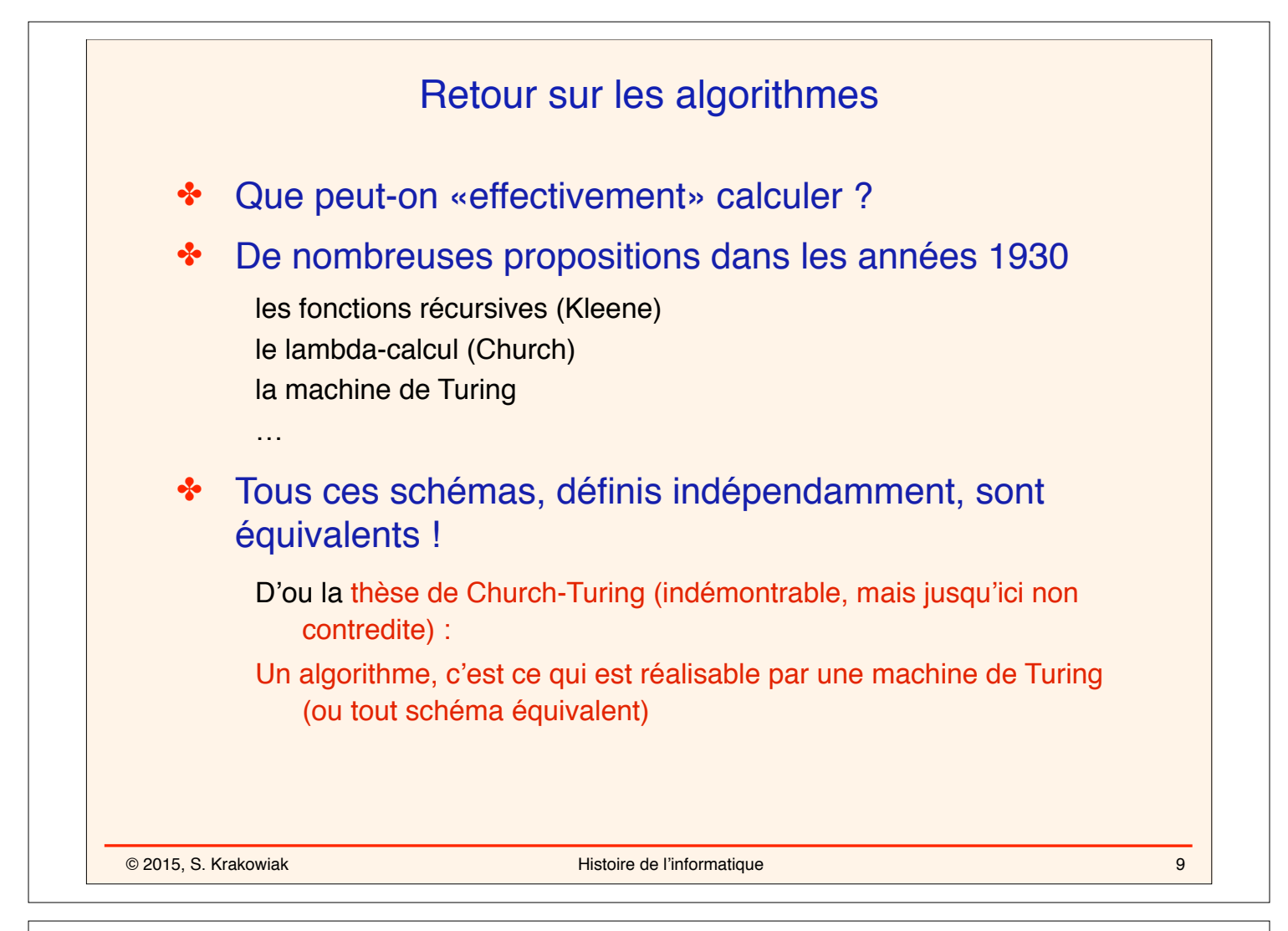

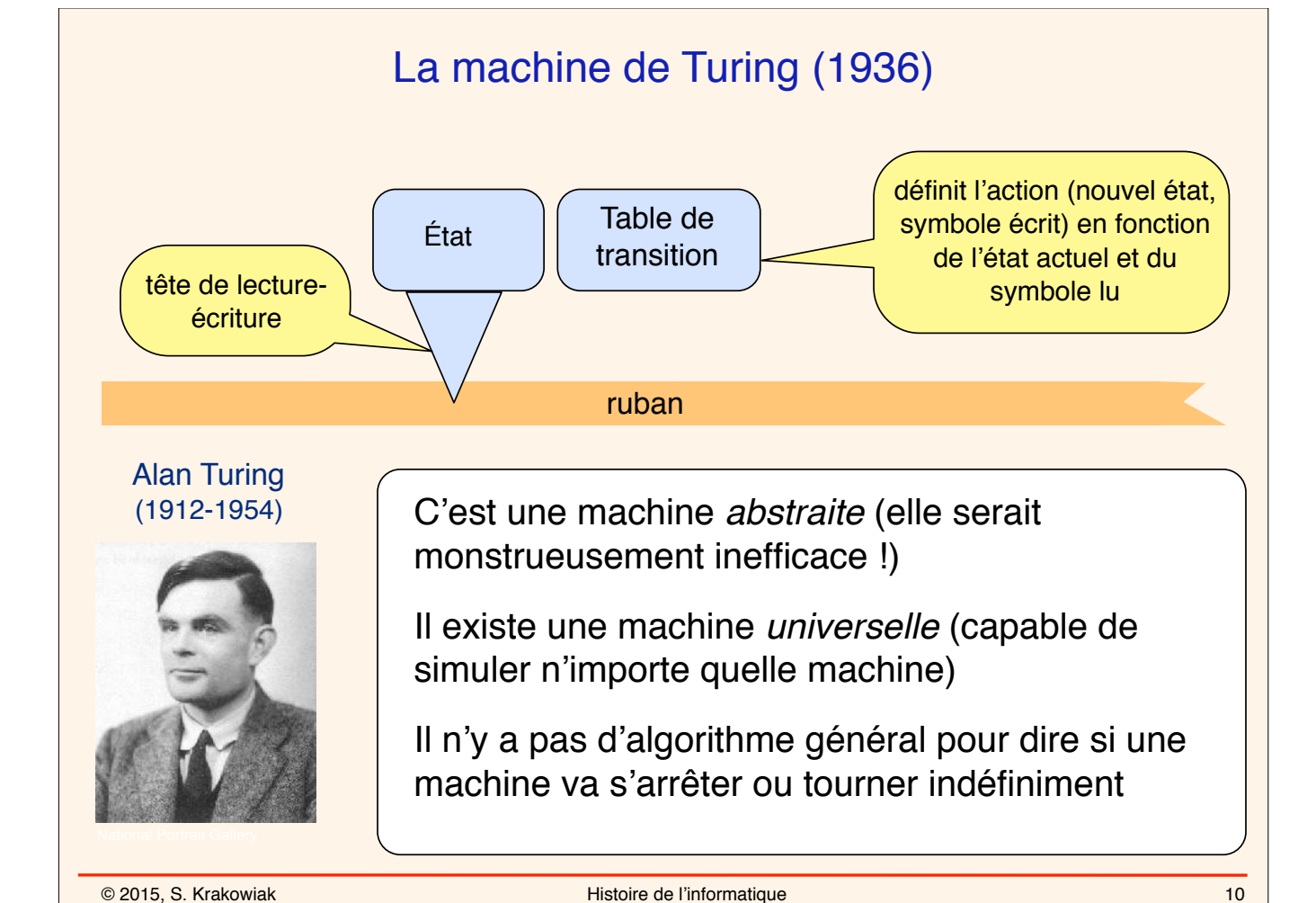

l'algorithme,

#### © 2015, S. Krakowiak Histoire de l'informatique Les premiers calculateurs 11 Colossus Atanasoff-Berry Computer (ABC) Iowa, 1939-42 Spécialisée (systèmes linéaires). Électronique (tubes), arith. binaire. non Turing-complète Zuse Z3 (1941) Électromécanique (relais), binaire, programme sur bande perforée, Turing-complète Harvard Mark 1 - IBM ASCC (H. Aiken, 1944) Électromécanique, décimale, programme sur bande perforée, non Turing-complète **Colossus** (T. Flowers, Bletchley Park, 1943-44) Électronique, binaire, spécialisée dans décryptage (cassage code Lorenz), non Turing-complète

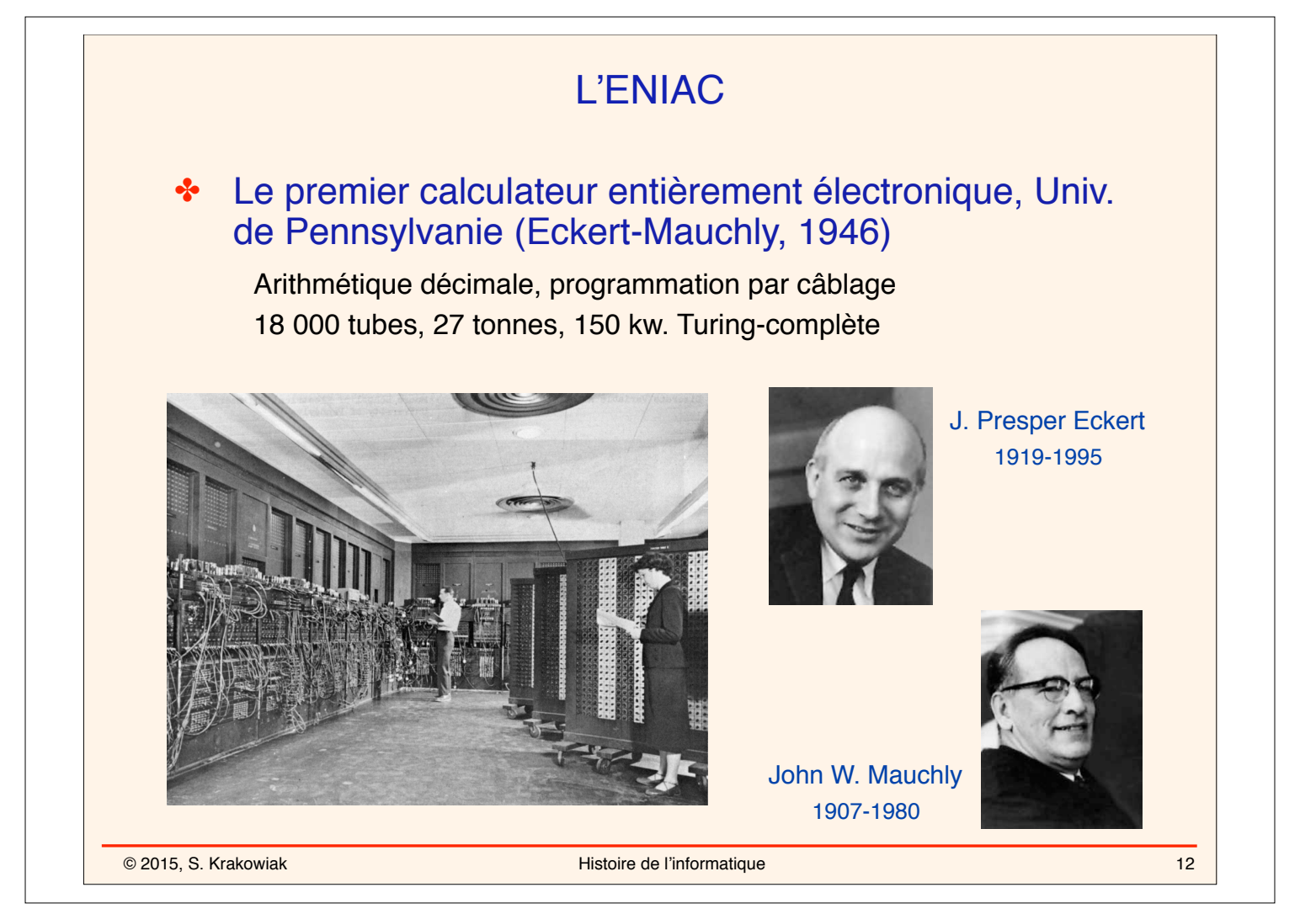

## L'ENIAC

#### **Caractéristiques**

27 tonnes, salle de 18m X 9m 42 modules disposés en U

18 000 tubes, 1 500 relais, 7 500 diodes 70 000 résistances, 10 000 capacités

150 KW, refroidi par air

#### **Performances**

Par seconde :

5 000 additions, 385 multiplications, 40 divisions, 3 racines carrées

Nombres décimaux, 10 chiffres + signe Possibilité de calcul en double précision Possibilité de parallélisme (géré à la main)

#### ✤ Fiabilité

Au début : temps moyen entre pannes quelques heures Après 1948 : deux jours

Les programmeuses de l'ENIAC

Kathleen McNulty Mauchly Antonelli, Jean Jennings Bartik, Frances Snyder Holberton, Marlyn Wescoff Meltzer, Frances Bilas Spence, Ruth Lichterman Teitelbaum

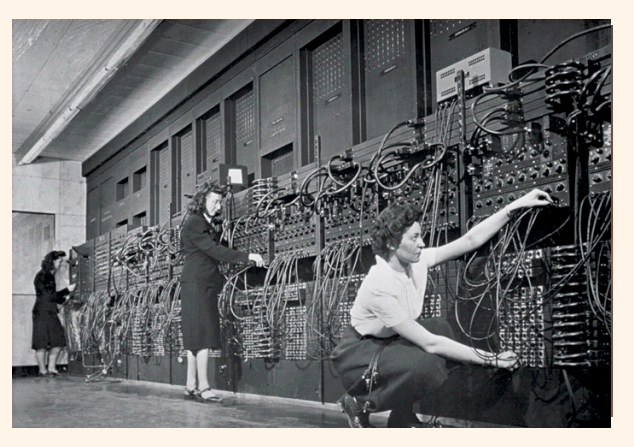

Elles ont attendu 1997 pour être officiellement honorées eniacprogrammers.org

 $2 - 13$ 

CC-BY-NC-SA 3.0 FR - S. Krakowiak, 2017/18 Histoire de l'informatique

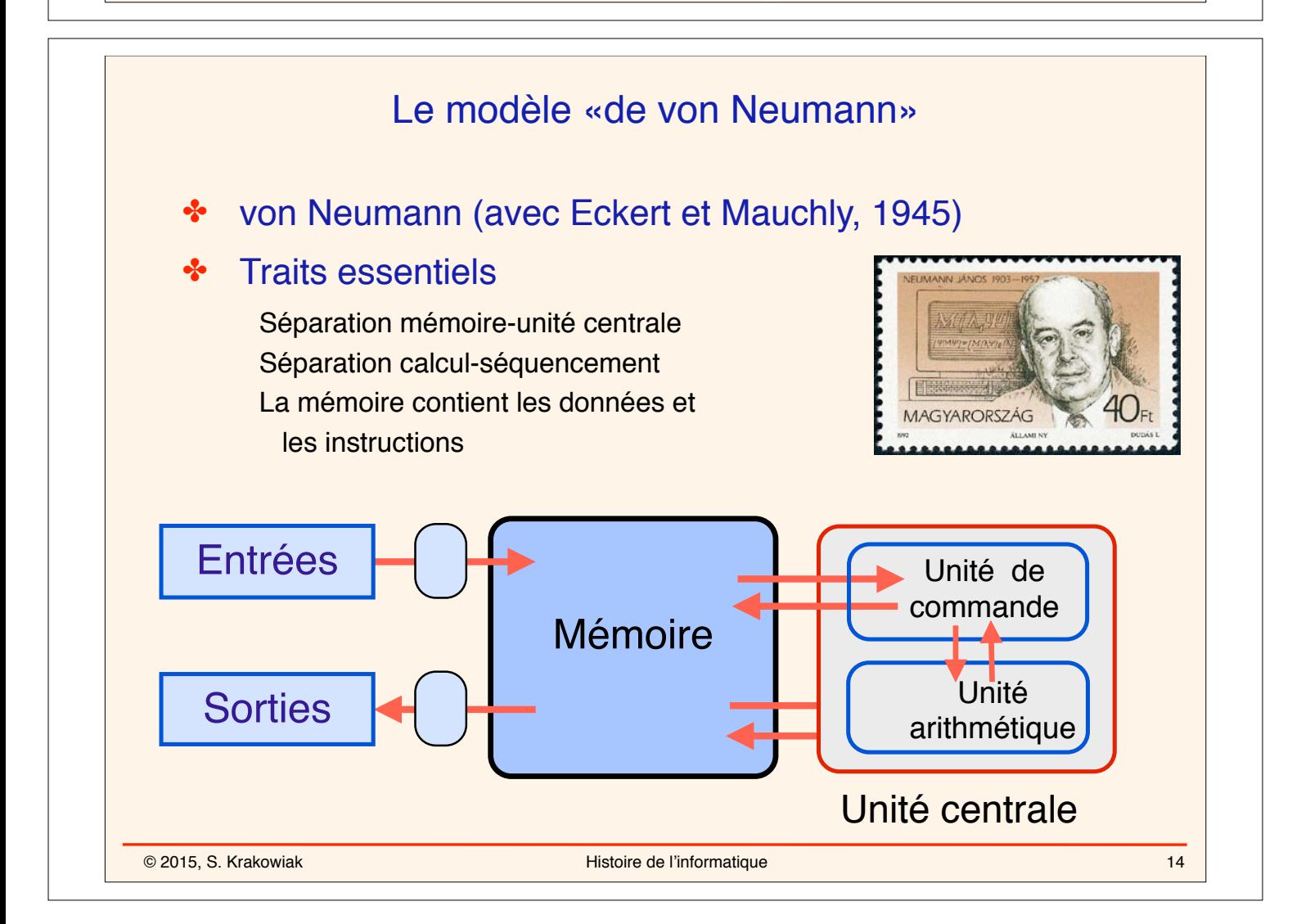

## La machine à programme enregistré : développement

#### Les efforts initiaux

Les «Moore School lectures» (1946), diffusion des idées À la suite d'ENIAC : EDVAC (1949-1951) La machine de Princeton IAS (von Neumann, Bigelow)

#### Les premières réalisations

Mark-1, Université de Manchester (Williams, Kilburn, 1949) - tube Williams EDSAC, Université de Cambridge (Wilkes, 1949) - ligne à retard

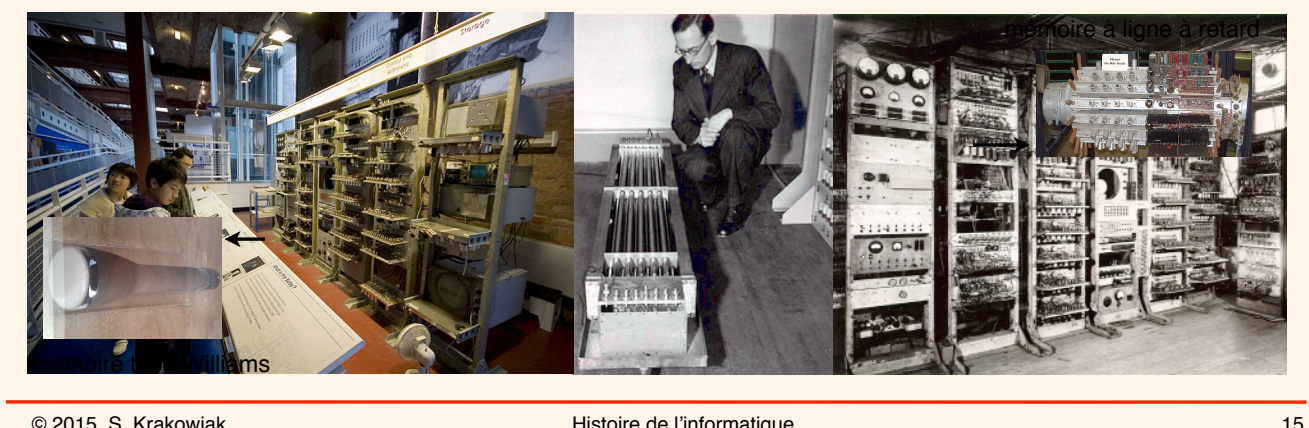

© 2015, S. Krakowiak Histoire de l'informatique

# Où en est-on au début des années 50 ? Les avancées Turing (et les autres) : définition et limites de l'algorithme, la machine universelle von Neumann (et les autres): le modèle de base, toujours valable les premiers ordinateurs commerciaux ✤ Les limites une «technologie» déficiente, les tubes (peu fiables) ; les mémoires à lignes à retard (complexes, réglage délicat) une programmation à très bas niveau, sans outils conceptuels, fastidieuse et sujette aux erreurs un champ restreint d'applications l'informatique est encore (pour longtemps) une affaire de professionnels

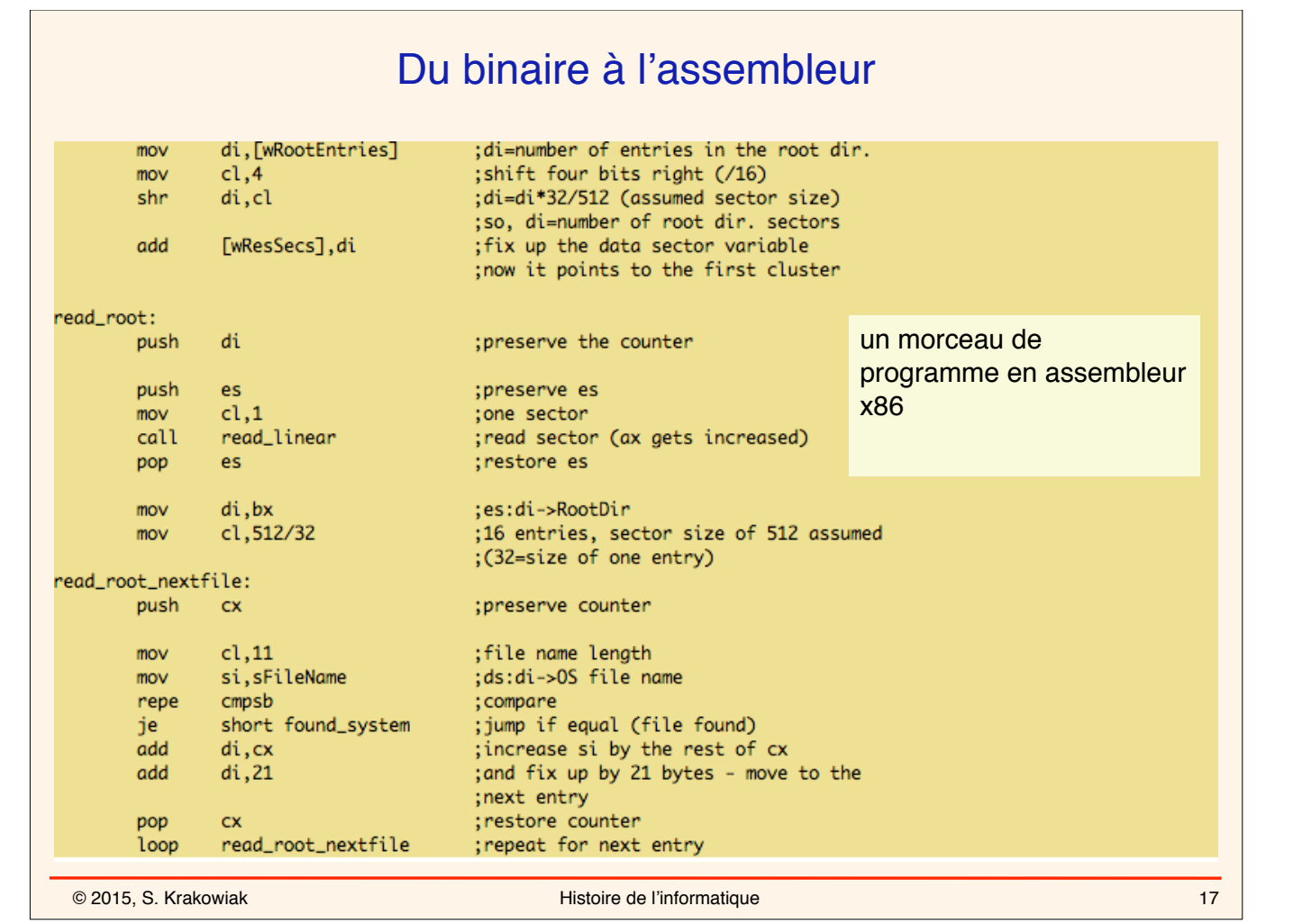

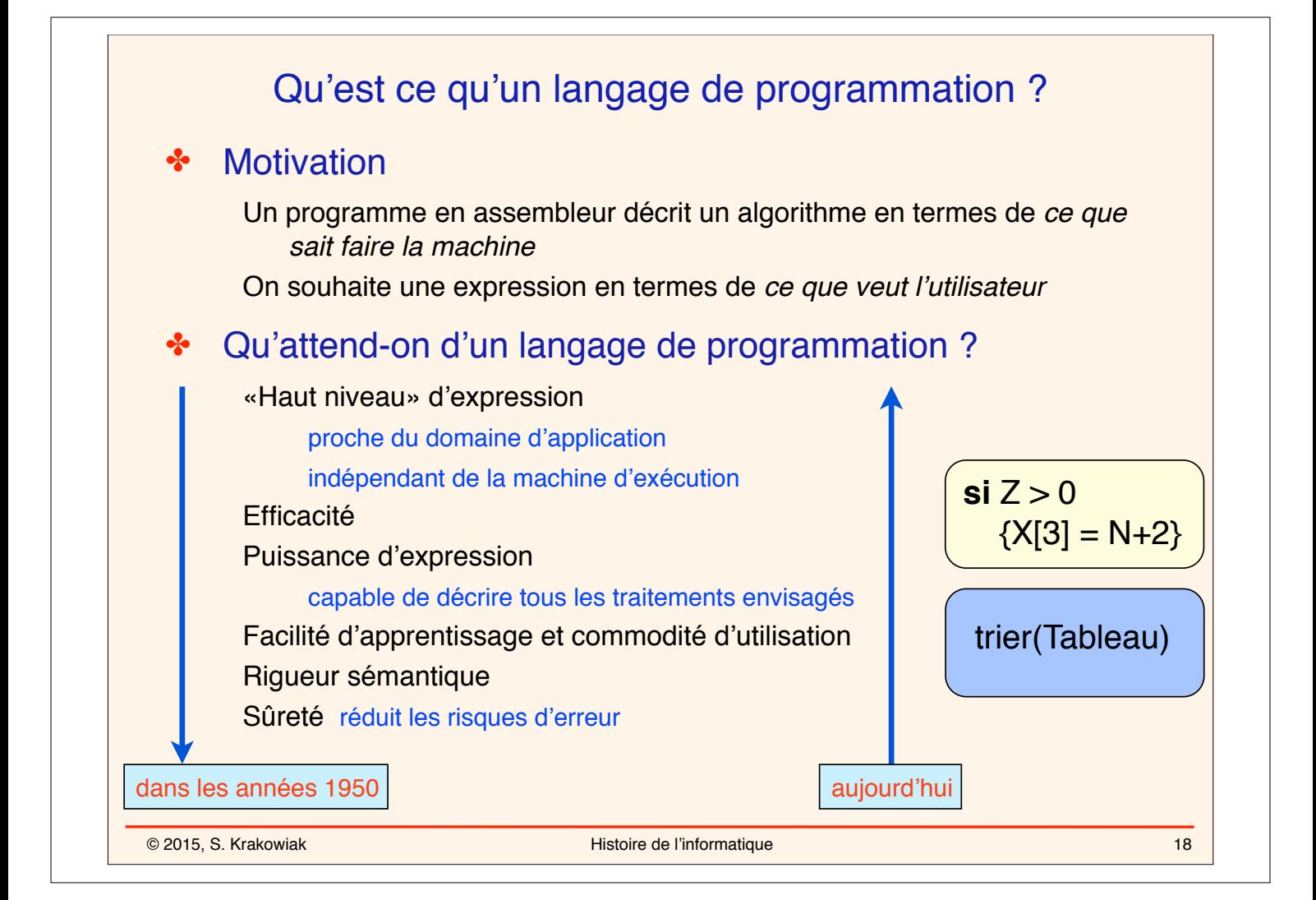

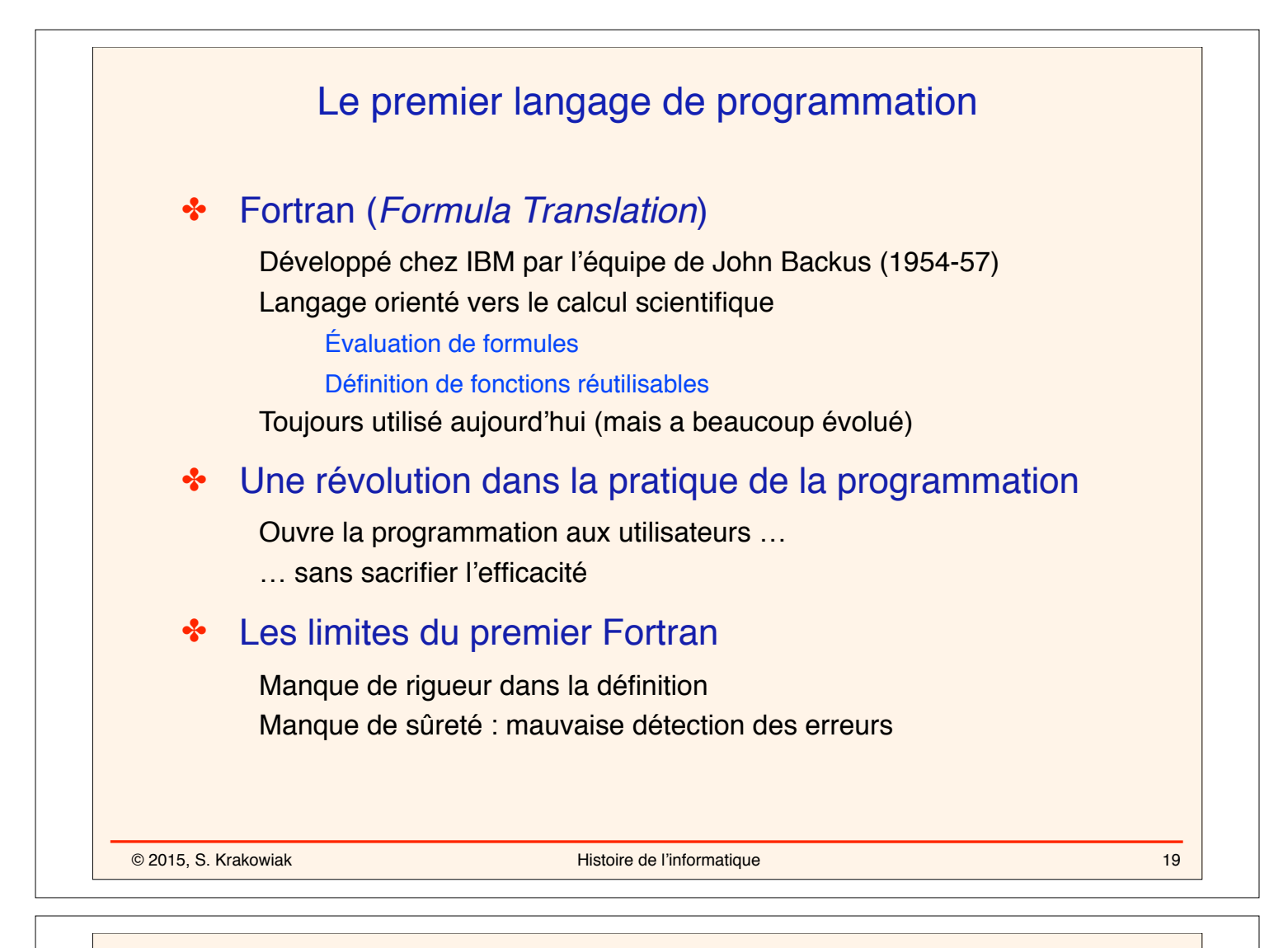

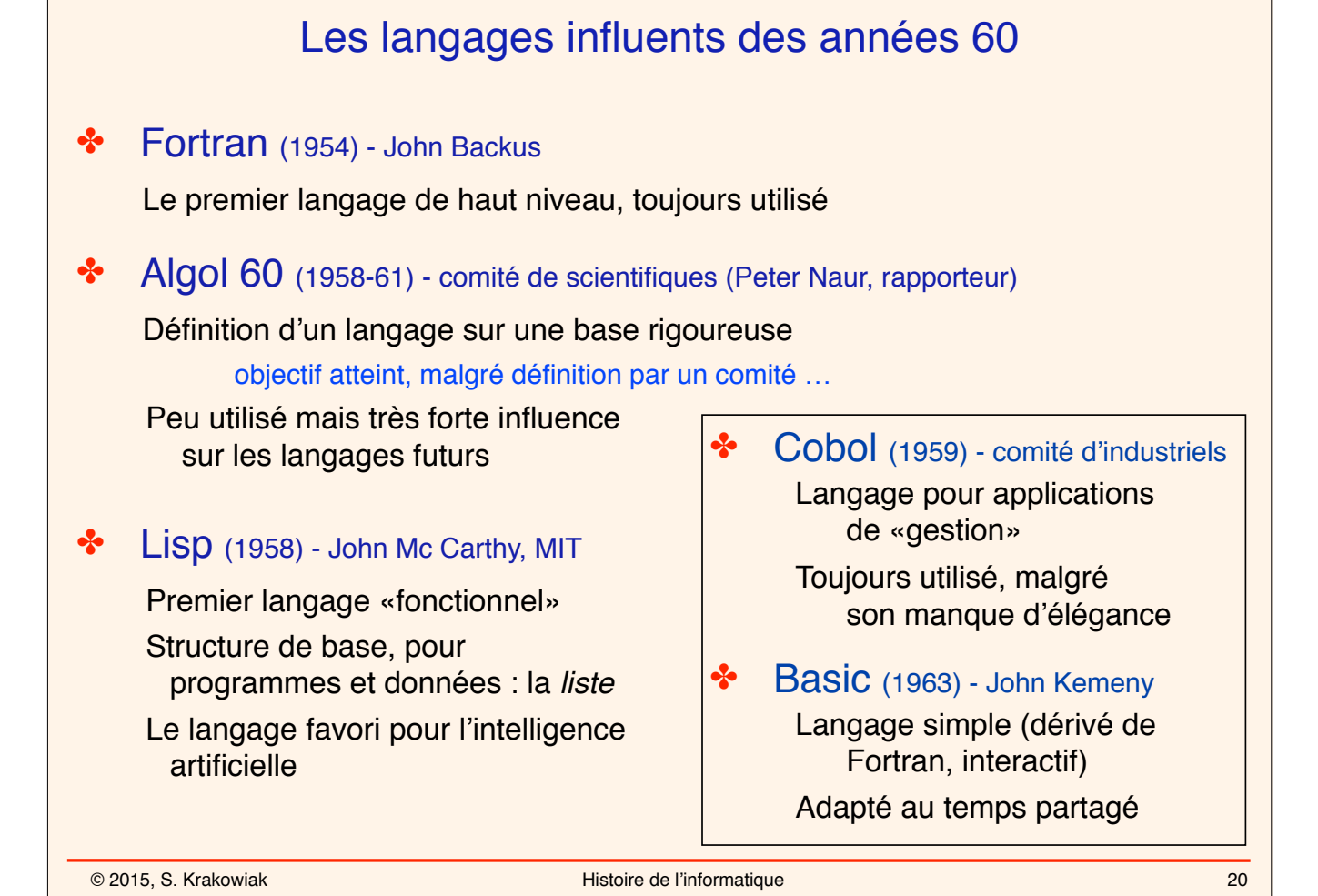

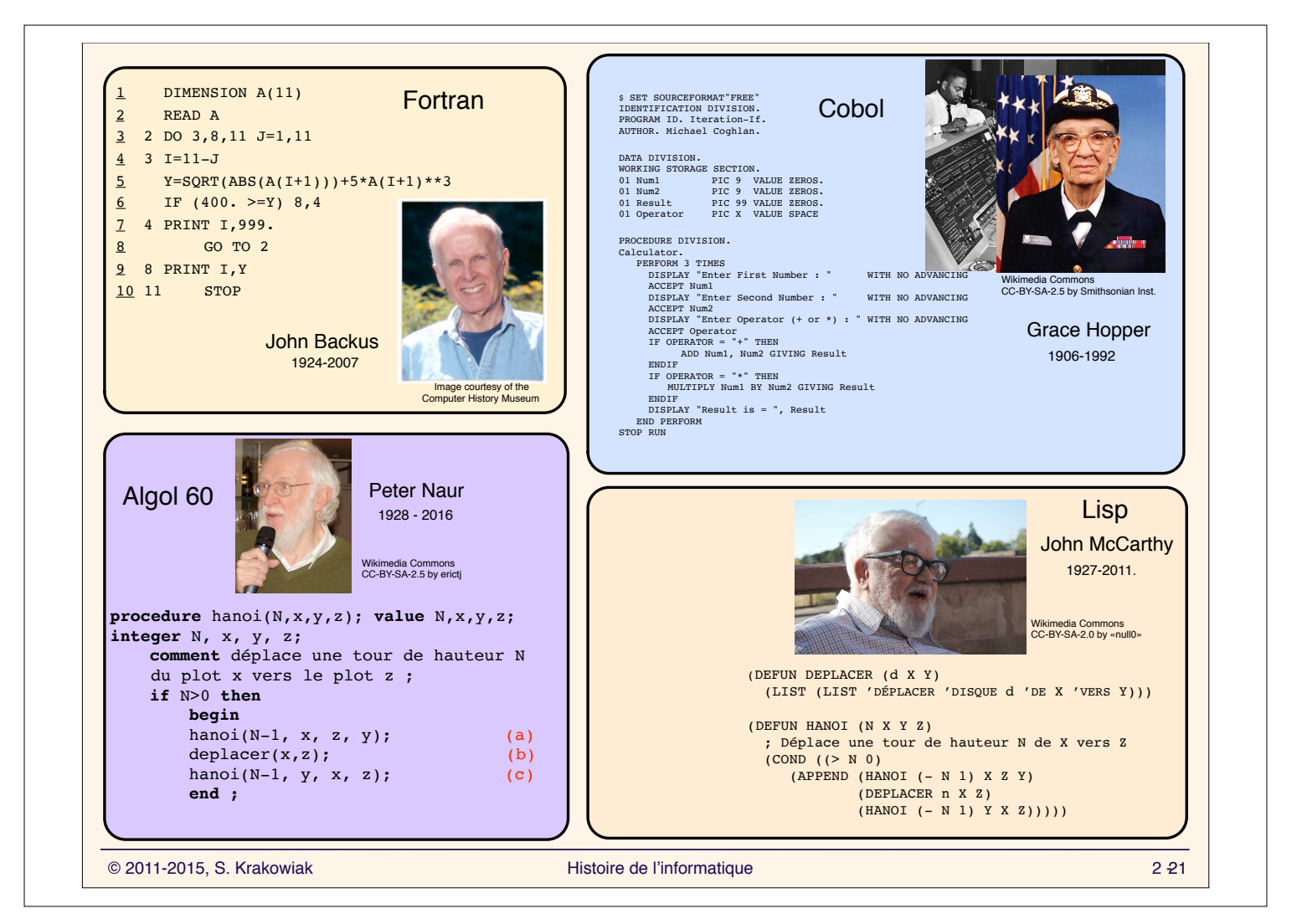

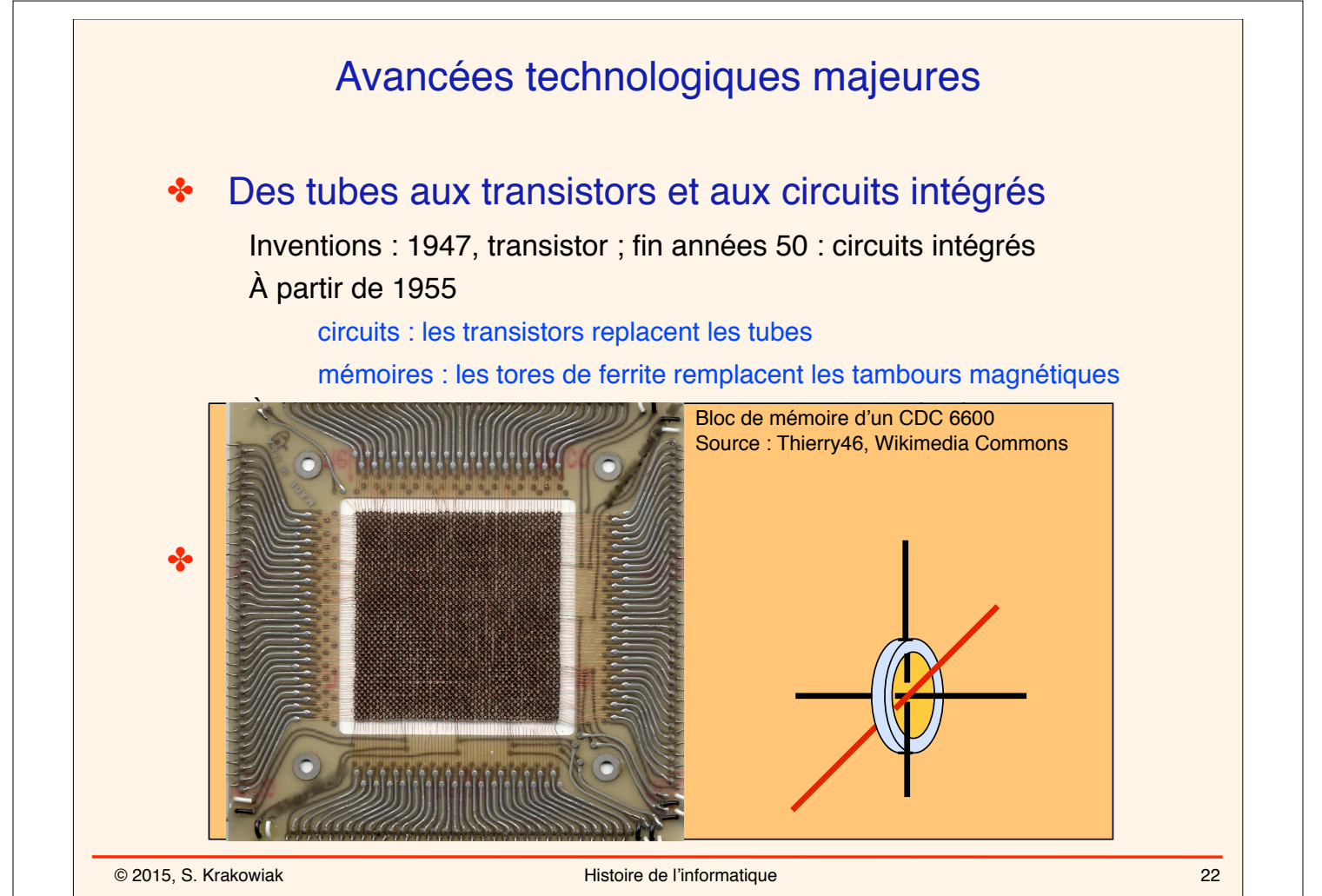

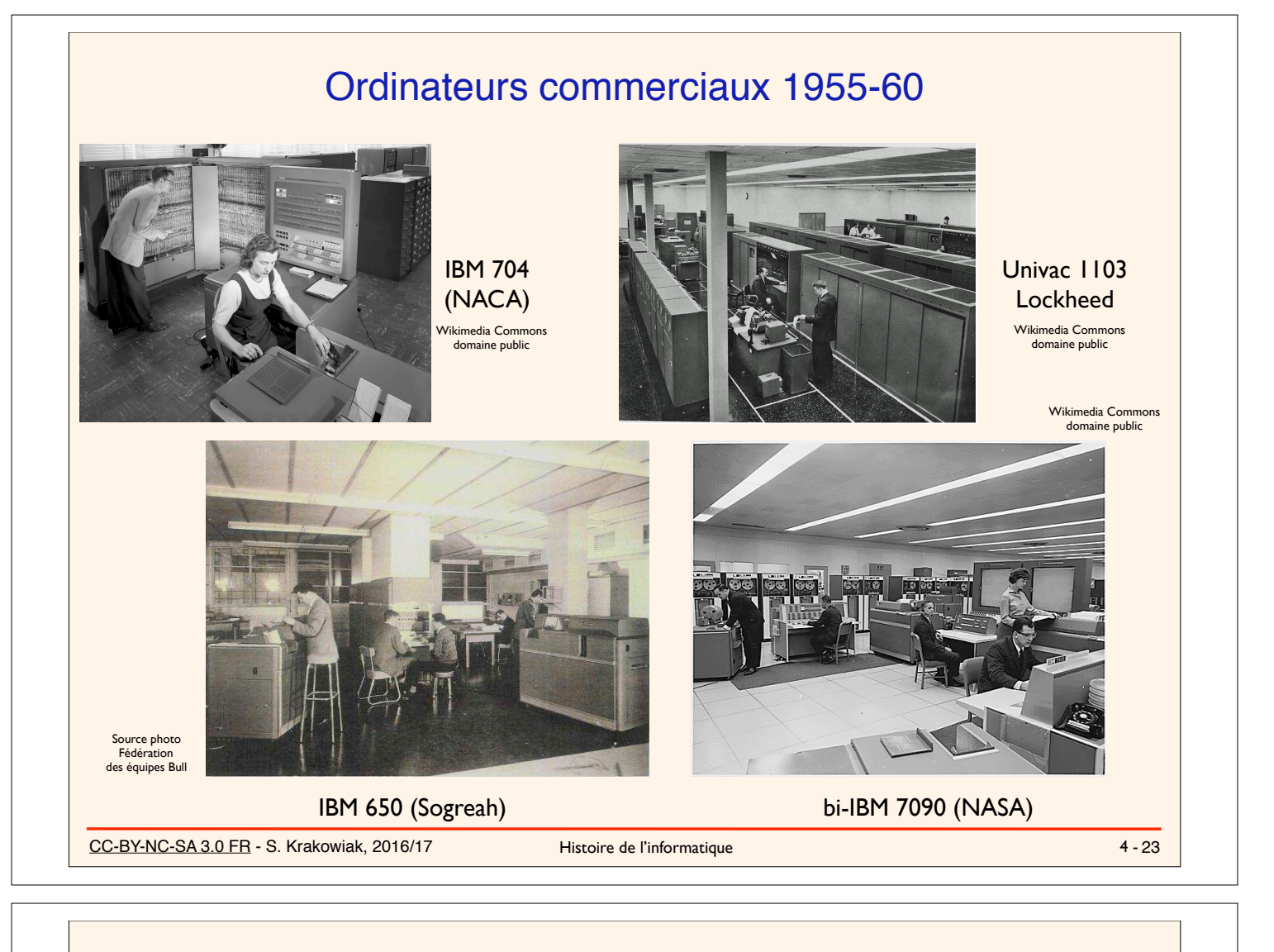

### © 2015, S. Krakowiak **Michael Alexander Access Access** Histoire de l'informatique Ordinateurs commerciaux des années 1960 La première «famille» : la série IBM 360 (1964) Une ligne d'ordinateurs compatibles grâce à la microprogrammation Des avancées techniques Le cache (IBM 360/85, 1968) Les machines virtuelles (IBM 360/67, 1966) Un système d'exploitation gros et complexe (OS/360) Traitement par lots, premier système utilisant les disques Un succès commercial Le premier «super-calculateur» : CDC 6600 Seymour Cray (1964) Processeurs spécialisés, traitement parallèle Le premier mini-ordinateur : DEC PDP-8 (1965)  $IPMA 260/40$ CDC 660 DEC PDP 8

24

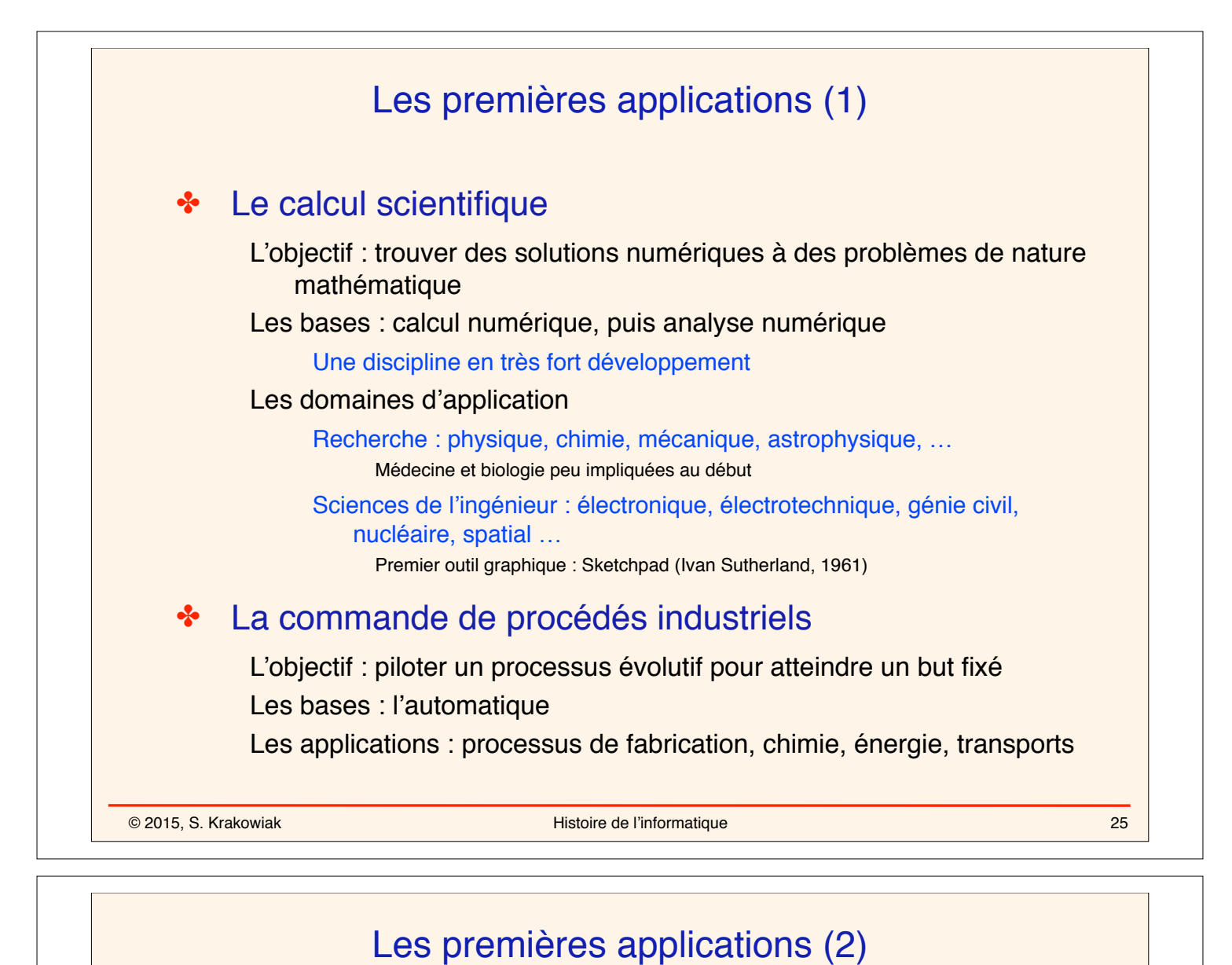

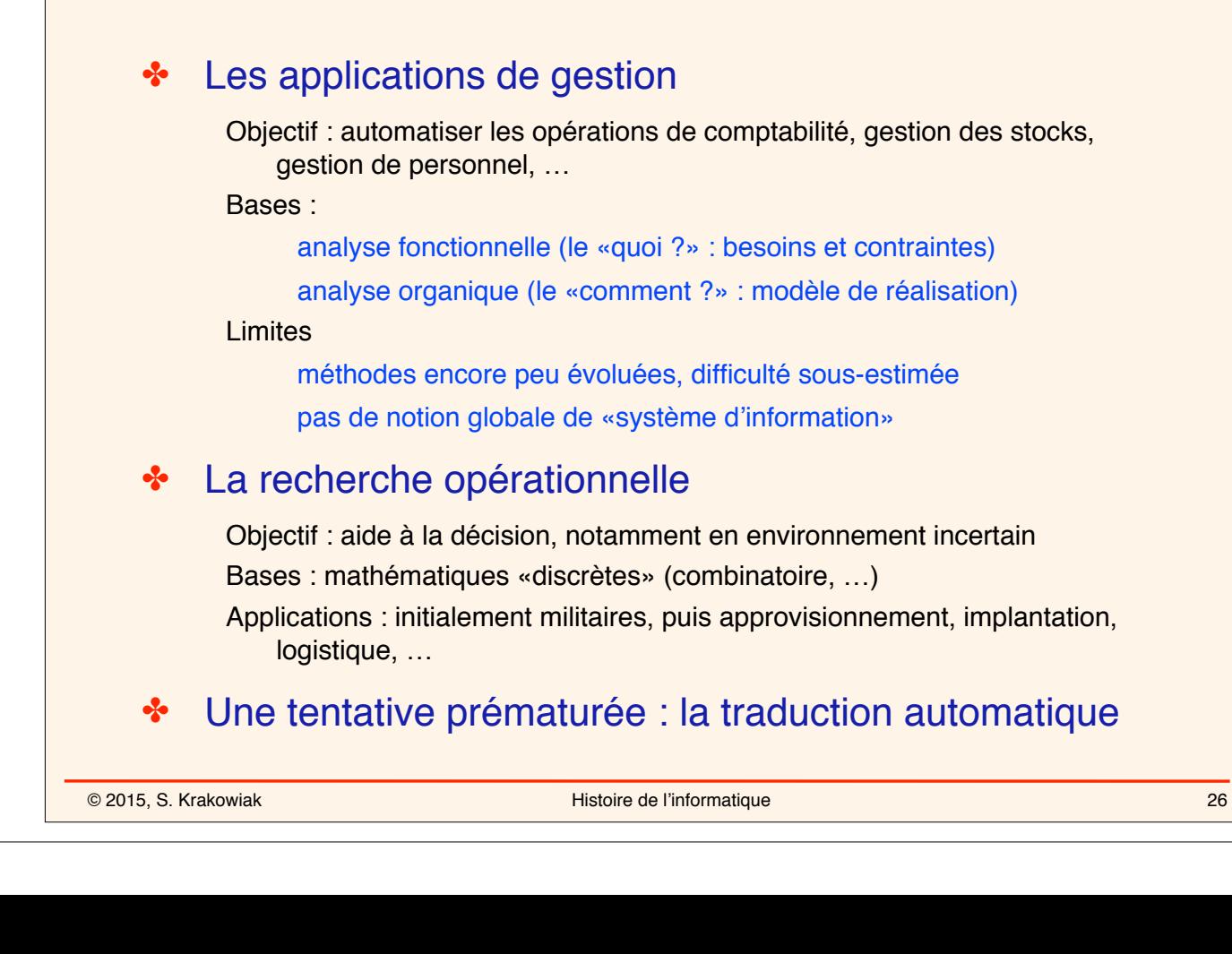

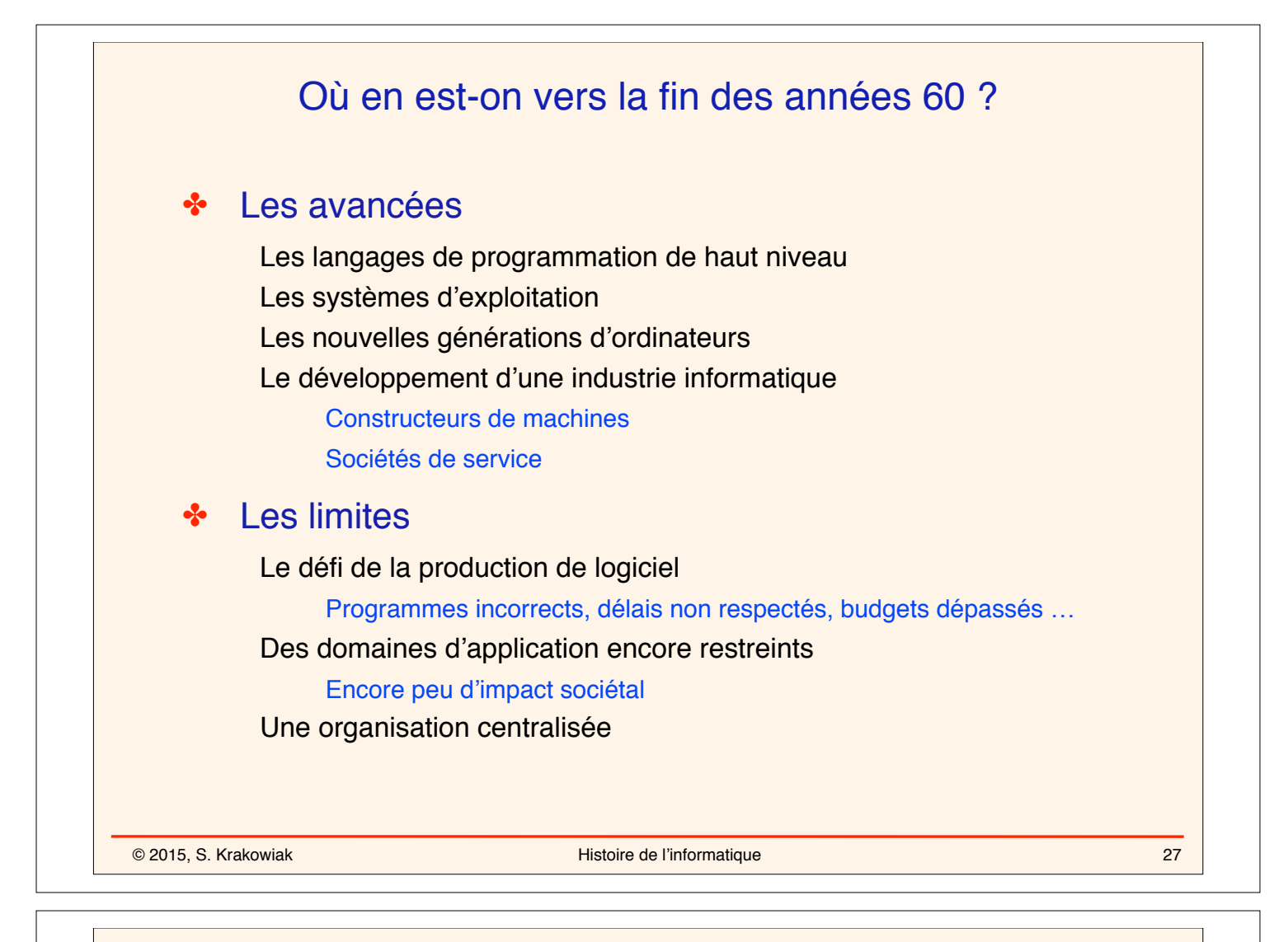

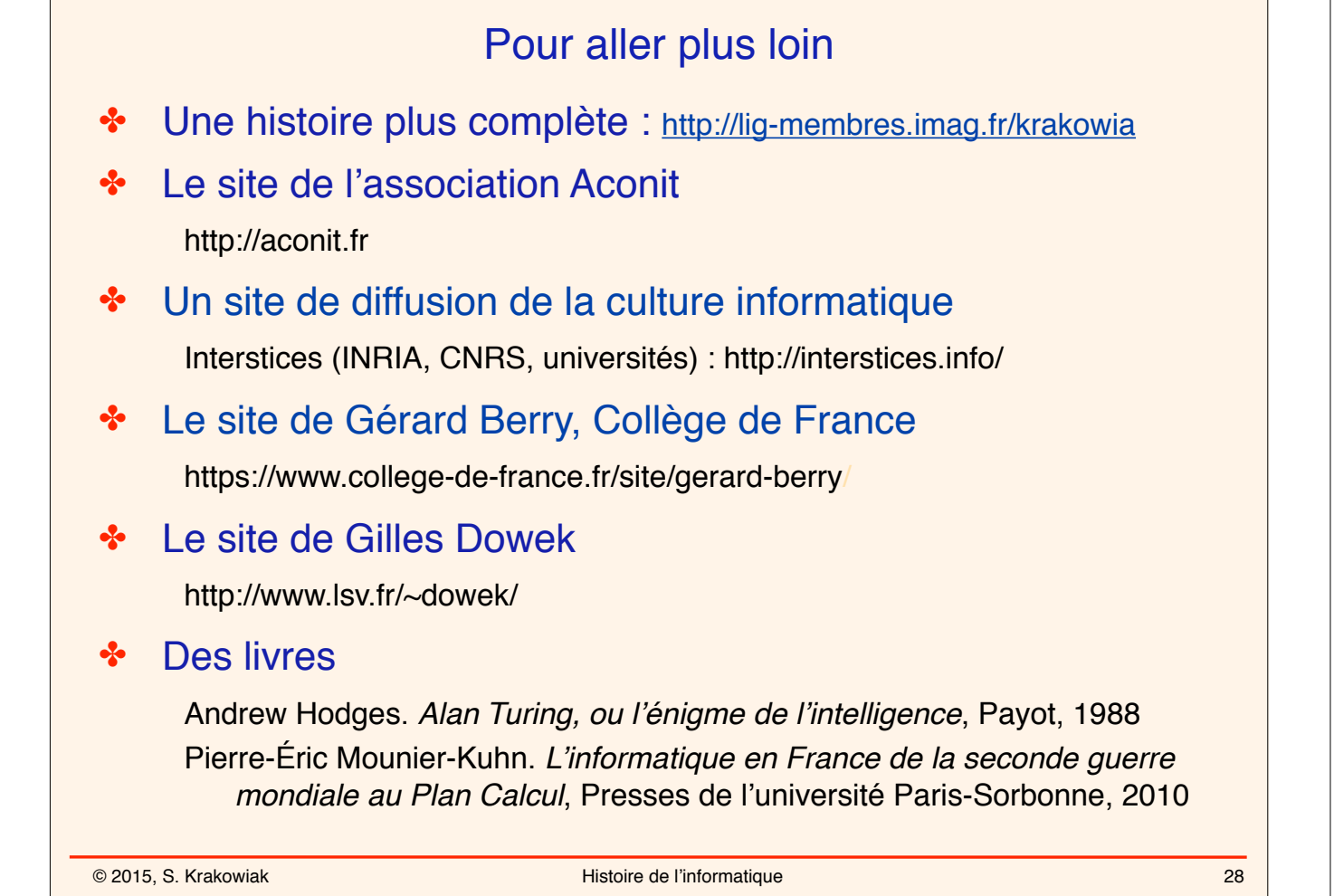

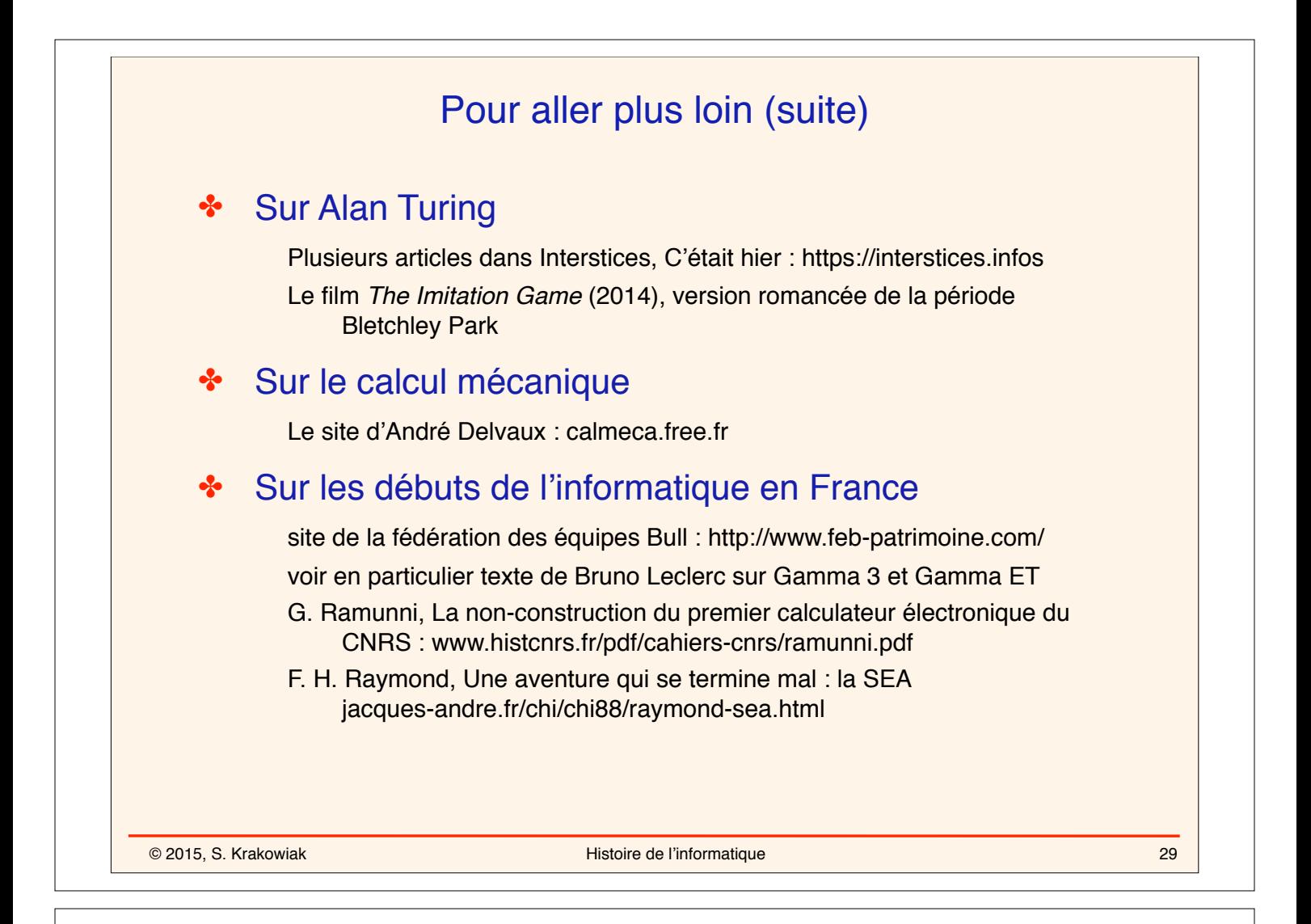

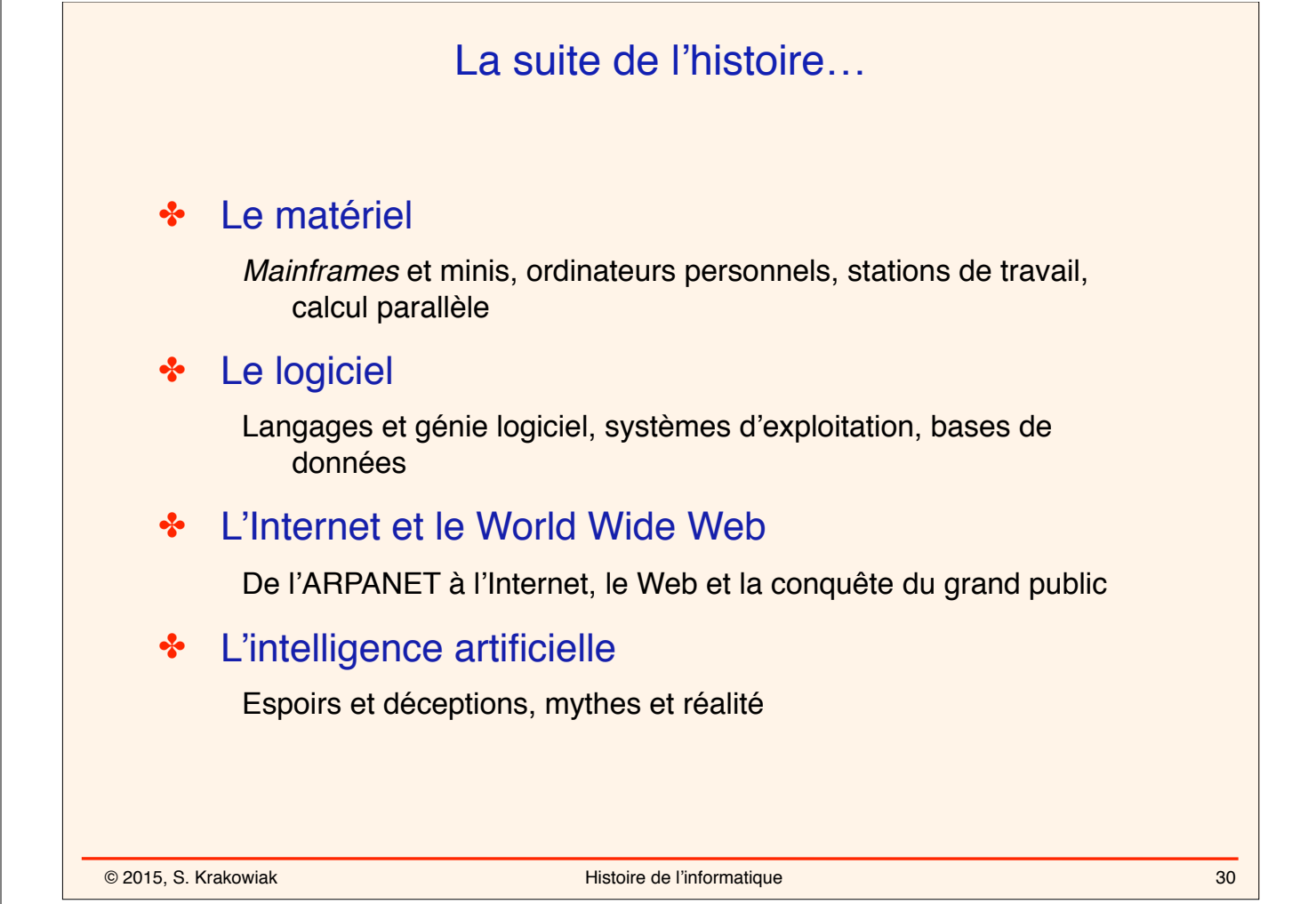